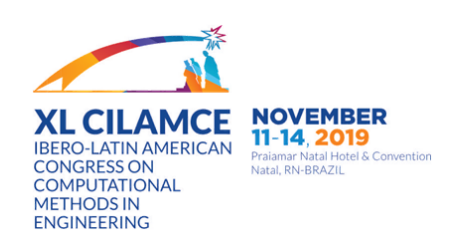

Estratégia Global-Local Automatizada para o Método dos Elementos Finitos Generalizados

Gabriela Marinho Fonseca Felício Bruzzi Barros Humberto Alves da Silveira Monteiro Larissa Novelli Roque Luiz da Silva Pitangueira *gmarinhofonseca@gmail.com*

*felicio@dees.ufmg.br hmonteiro@ufmg.br larissan@ufmg.br roque@dees.ufmg.br*

*Programa de Pos-Graduac¸ ´ ao em Engenharia de Estruturas da Universidade Federal de Minas Gerais ˜ Av. Antonio Carlos, 6627 - Escola de Engenharia - Bloco 1 - Sala 4215, Pampulha, CEP 31270-901, ˆ MG, Belo Horizonte, Brasil*

Resumo. O presente trabalho apresenta uma automatização da estratégia global-local aplicada ao Método dos Elementos Finitos Generalizados, avaliando sua performance na analise de problemas bidimension- ´ ais da Mecânica da Fratura Linear Elástica. Propõe-se uma estratégia automatizada de geração de problemas locais, definidos de modo a acompanhar a trajetória seguida por uma trinca. A solução do problema local, obtida com reduzida interferência do usuário do sistema computacional, enriquece um problema global único. Tal abordagem diminui significativamente o tempo gasto na simulação, que pode ser bastante elevado para problemas envolvendo a propagação de defeitos. A implementação computacional atuou na expansão do sistema INSANE (*Interactive Structural Analysis Environment*), um projeto de *software* livre desenvolvido no Departamento de Engenharia de Estruturas da Universidade Federal de Minas Gerais. A abordagem proposta é validada através da simulação de problemas com solicitações diversas, buscando a correta obtenção dos fatores de intensidade de tensão para os modos I e II de abertura. São consideradas as influências dos ciclos de análise global-local e de enriquecimentos polinomias no problema global.

Palavras-chave: Método dos Elementos Finitos Generalizados, Enriquecimento Global-local, Mecânica da Fratura.

*Abstract. This work presents an automation of the global-local strategy under the Generalized Finite Element Method approach, evaluating its performance in the analysis of two-dimensional problems of Linear Elastic Fracture Mechanics. An automated strategy for building local problems, defined in order to follow the crack growth path, is proposed. Solutions of the local problems, obtained with reduced user interference, enriches a single global problem. The automated creation of local problems significantly reduces the time spent in the simulation, which can be quite high for problems involving the propagation of defects. The implementation was carried out as an expansion of the INSANE (Interactive Structural Analysis Environment) system, a free software project developed in the Department of Structural Engineering of the Federal University of Minas Gerais. The proposed approach is validated by the numerical simulation of problems with different characteristics, seeking the extraction of stress intensity factors for opening modes I and II. Influences of the global-local analysis cycles and polynomial enrichments in the global problem are considered.*

*Keywords: Generalized Finite Element Method, Global-local Enrichment, Fracture Mechanics.*

# 1 Introdução

No cenário dos Métodos Numéricos aplicados a problemas de Engenharia, a estratégia de construção de espaços polinomiais do tradicional Método dos Elementos Finitos (MEF) pode apresentar limitações quando a solução resultante não é suave. Para problemas desse tipo, a análise através do MEF exige elevado grau de refinamento da malha, o que implica em um alto custo computacional para a obtenção de aproximações precisas. Tal fato motivou o desenvolvimento de formulações alternativas ao MEF, buscando a consolidação de abordagens mais adequadas para problemas envolvendo descontinuidades, singularidades ou a propagação de defeitos ao longo do domínio.

Nesse contexto, o Metodo dos Elementos Finitos Generalizados (MEFG) [\[1\]](#page-18-0) pode ser considerado ´ uma ponte entre os métodos sem malha e o MEF, uma vez que sua formulação permite certo grau de independência em relação à malha de elementos finitos. A grande diferença entre o MEFG e os métodos sem malha está na definição da Partição da Unidade (PU), que, no caso do MEFG, é obtida pelas funções de forma de elementos finitos convencionais. E importante ressaltar, que o MEFG e o ´ *XFEM* ( *eXtended Finite Element Method*), proposto em paralelo por Belytschko e Black [\[2\]](#page-18-1), são entendidos atualmente como metodos equivalentes, conforme Belytschko et al. [\[3\]](#page-18-2). ´

O MEFG emprega a estratégia de enriquecimento (presente, também, no Método das Nuvens-hp [\[4\]](#page-18-3)), na qual as funções de PU são multiplicadas por funções enriquecedoras previamente determinadas, escolhidas a partir de um conhecimento antecipado sobre o comportamento do problema analisado. Se-gundo Duarte e Kim [\[5\]](#page-18-4), a grande vantagem do MEFG reside em sua capacidade de utilizar funções enriquecedoras não-polinomiais, o que constitui um grande avanço em relação ao MEF.

O uso de funções enriquecedoras previamente determinadas no MEFG permite que respostas aprimoradas sejam obtidas para problemas de valor de contorno complexos. Entretanto, a definição antecipada de tais funções não é viável para todos os problemas relevantes de Engenharia, sendo especialmente complicada na análise multiescala, em problemas tridimensionais e em modelos de comportamento não-linear [\[6\]](#page-18-5). Além disso, o refinamento da malha ainda pode ser necessário quando existem fenômenos concentrados em pequenas extensões do domínio, como ocorre, por exemplo, em problemas da Mecânica da Fratura. Visando contornar esses dois problemas, Duarte e Kim [\[5\]](#page-18-4) propuseram o Metodo dos Ele- ´ mentos Finitos Generalizados com Enriquecimento Global-Local – identificado aqui como MEFG<sup>gl</sup> – que será estudado no presente trabalho.

O MEFG<sup>gl</sup> explora a flexibilidade da formulação do MEFG com o emprego de funções enriquecedoras construídas numericamente. Sua solução é dada ao final de três etapas, sendo a primeira obtida por meio de uma discretização grosseira de todo o domínio do problema. Na segunda etapa, um problema local, para o qual se define uma discretização mais refinada, é estabelecido apenas na região que contém o fenômeno que se deseja representar. A resposta numérica deste problema local é, então, introduzida em forma de enriquecimento na terceira etapa da análise, contribuindo para uma representação mais adequada para a resposta global do problema.

No presente trabalho, a abordagem do MEFG<sup>gl</sup> será avaliada na simulação da propagação de trincas em meios elásticos lineares bidimensionais. Busca-se analisar uma estratégia de construção automatizada de problemas locais, definidos de modo acompanhar a trajetoria seguida pela trinca. Tal abordagem, ´ implementada por Fonseca [\[7\]](#page-19-0), permite que um novo problema local seja construído a cada passo da propagação, com o menor tamanho possível, buscando a diminuição do custo computacional e da interferência do usuário no processo. Para isso, foi feita uma expansão do sistema INSANE (*INteractive S*tructural *AN*alysis *E*nviroment) um projeto de software livre, implementado em linguagem Java segundo o paradigma de Programação Orientada a Objetos (POO), desenvolvido no Departamento de Engenharia de Estruturas da Universidade Federal de Minas Gerais. Atualmente, este sistema dispoe˜ de recursos diversos para a análise estrutural, incluindo classes específicas para análises via MEFG e  $MEFG<sup>gl</sup>$ .

Quanto à organização do texto, este trabalho é dividido em cinco secões. Além da introducão na seção 1, apresenta-se uma revisão bibliográfica na seção 2, abrangendo as principais características dos métodos numéricos aqui discutidos. Na secão 3, são discutidos os aspectos computacionais a partir de uma descrição geral da implementação desenvolvida. A seção 4 apresenta as simulações numéricas realizadas, discutindo parâmetros relevantes em cada caso. Finalmente, a seção 5 sintetiza as considerações finais deste trabalho.

## 2 Fundamentação Teórica

### 2.1 Método dos Elementos Finitos Generalizados

Segundo Barros [\[8\]](#page-19-1), a denominação atual de "Método dos Elementos Finitos Generalizados" foi inicialmente empregada em Melenk [\[9\]](#page-19-2). Como precursores do método, conforme Duarte et al. [\[10\]](#page-19-3), podem também ser citados:

- $-$  Babuška e colaboradores (Babuška et al. [\[11\]](#page-19-4), Babuška e Melenk [\[12\]](#page-19-5) e Melenk e Babuška [\[13\]](#page-19-6)), inicialmente sob a denominação de "Método dos Elementos Finitos Especiais" e "Método da Partição da Unidade".
- Duarte e Oden [\[4\]](#page-18-3) na formulac¸ao do chamado "M ˜ etodo das Nuvens- ´ *hp*".

Na formulação do MEFG, o termo  $\omega_i$  – denominado "nuvem", assim como no Método das Nuvens*hp*) – representa o conjunto de elementos que possuem o mesmo ponto nodal  $x_j$ . As funções de forma convencionais do MEF, a exemplo das funções lagrangeanas lineares  $N_j(\mathbf{x})$ , fornecem a PU para a aproximação. Tais funções formam a base de uma PU, pois, para qualquer posição do domínio:

$$
\sum_{j=1}^{n} N_j(\mathbf{x}) = 1
$$
 (1)

Define-se um conjunto  $I_i$  de funções enriquecedoras, composto por  $q_i$  funções linearmente independentes definidas para cada ponto nodal  $x_i$ :

$$
I_j \stackrel{def}{=} \{L_{j1}(\mathbf{x}), L_{j2}(\mathbf{x}), ..., L_{jq_j}(\mathbf{x})\} = \{L_{ji}(\mathbf{x})\}_{i=1}^{q_j}
$$
(2)

com  $L_{j1}(\mathbf{x}) = 1$ .

A princípio, as funções enriquecedoras podem ser quaisquer, desde que formem um conjunto linearmente independente. São funções que constituem aproximações locais e devem representar adequada-mente a solução sobre o suporte a elas associado [\[8\]](#page-19-1).

Finalmente, as funções de forma  $\phi_{ji}(x)$  do MEFG são definidas pela Partição da Unidade enriquecida, ou seja, pelo produto entre as funções da PU e as  $q_i$  funções enriquecedoras, associadas a cada nuvem  $\omega_i$ :

<span id="page-2-0"></span>
$$
\{\phi_{ji}\}_{i=1}^{q_j} = N_j(x) \times \{L_{ji}(x)\}_{i=1}^{q_j}
$$
\n(3)

sem somatório em j.

Uma aproximação genérica  $\tilde{u}(x)$  pode ser construída a partir das funções de forma da Equação [\(3\)](#page-2-0), por meio da seguinte combinação linear:

$$
\tilde{u}(x) = \sum_{j=1}^{N} N_j(x) \left\{ u_j + \sum_{i=2}^{q_j} L_{ji}(x) b_{ji} \right\}
$$
\n(4)

na qual  $u_j$  e  $b_{ji}$  são parâmetros nodais associados a cada componente  $N_i(x)$  do MEF e  $N_i(x)L_{ii}(x)$  do MEFG, respectivamente.

Verifica-se, portanto, que a função de forma do MEFG herda o suporte compacto das funções da PU e também características fundamentais das funções enriquecedoras. Além disso, a aproximação global é construída sem penalizar a continuidade  $C^0$  entre os elementos da malha e, portanto, atende ao critério da conformidade [\[8\]](#page-19-1).

## <span id="page-3-3"></span>2.2 Modelagem de Trincas atráves do MEFG

A estratégia de enriquecimento do MEFG permite a modelagem de fissuras de maneira não-geométrica, ou seja, sem a necessidade de inserir a descontinuidade como uma entidade geometrica no modelo [\[14\]](#page-19-7). ´ Desse modo, trincas podem ser representadas por meio de combinações de funções enriquecedoras. As funções empregadas no presente trabalho são apresentadas a seguir.

A função de Heaviside, conforme Silva [\[14\]](#page-19-7), corresponde a um enriquecimento do tipo degrau, definida conforme a Equação [\(5\)](#page-3-0). Tal função introduz uma descontinuidade forte no domínio, ou seja, um salto no campo de deslocamentos.

<span id="page-3-0"></span>
$$
H(x) = \begin{cases} 1 & \forall \xi > 0 \\ 0, & \forall \xi < 0 \end{cases} \tag{5}
$$

na qual  $\xi$  representa a posição em relação à descontinuidade assumida em  $\xi = 0$ .

Na região da ponta da trinca, a singularidade no campo de tensões pode ser descrita através de funções assintóticas, conforme proposto por Szabo e Babuska [\[15\]](#page-19-8). Tais funções são apresentadas nas Equações [\(6\)](#page-3-1) e [\(7\)](#page-3-2), para solicitações em modo I de abertura.

<span id="page-3-1"></span>
$$
u_x^{(1)} = \frac{1}{2G} r^{\lambda^{(1)}} [(\kappa - Q^{(1)}(\lambda^{(1)} + 1)) \cos \lambda^{(1)} \theta - \lambda^{(1)} \cos (\lambda^{(1)} - 2) \theta]
$$
(6)

<span id="page-3-2"></span>
$$
u_y^{(1)} = \frac{1}{2G} r^{\lambda^{(1)}} [(\kappa + Q^{(1)}(\lambda^{(1)} + 1)) \sin \lambda^{(1)}\theta + \lambda^{(1)} \sin(\lambda^{(1)} - 2)\theta]
$$
(7)

sendo:

- G o modulo de elasticidade transversal; ´
- $\kappa = (3 4\nu)$  para estado plano de deformação e  $\frac{(3-\nu)}{1+\nu}$  $\frac{3-\nu}{1+\nu}$  para estado plano de tensão, sendo  $\nu$  o coeficiente de Poisson;
- $\sim \lambda^{(1)} = 0, 5$  e  $Q^{(1)} = 0, 333$  constantes determinadas para que a solução satisfaça o equilíbrio e as condições de contorno do problema, para o caso da singularidade introduzida por fissura fechada;
- $r e \theta$  coordenadas polares com origem na ponta da trinca.

### 2.3 Metodo dos Elementos Finitos Generalizados com Enriquecimeto Global-Local ´

Como visto, a estratégia do MEFG<sup>gl</sup> foi proposta com o objetivo de tratar limitações encontradas na formulação do MEFG, especialmente no que diz respeito à definição antecipada das funções enriquecedoras e ao grau de refinamento da malha para a representação de fenômenos localizados. Do ponto de vista da aproximação, a proposta é baseada na decomposição da solução em duas escalas de análise: uma escala grosseira, capaz de representar a parcela suave da solução, e uma escala refinada, permitindo a descrição de características locais do problema estudado [\[7\]](#page-19-0). Ressalta-se que o MEFG<sup>gl</sup> combina o con-ceito clássico do Método dos Elementos Finitos Global-Local [\[16\]](#page-19-9) com o esquema de enriquecimento da PU do MEFG.

A técnica do MEFG<sup>gl</sup> é dividida em três etapas, descritas brevemente a seguir:

- 1. Inicialmente é definido um problema global, para o qual é adotada uma discretização grosseira de todo o domínio do problema. Desse modo, a solução do problema global não é, necessariamente, capaz de descrever o fenômeno gerador dos gradientes localizados.
- 2. Define-se um problema local, abrangendo a região na qual tais gradientes ocorrem, com uma malha refinada o bastante para representar adequadamente esse fenômeno. No problema local, a solução do problema global é imposta na forma de condições de contorno (em termos de tensões e/ou deslocamentos).
- 3. Finalmente, a solução do problema local é introduzida em uma nova análise do problema global, com o objetivo de obter a resposta final do problema. Nesta etapa, o enriquecimento de nós do problema global (conforme a Equação [\(3\)](#page-2-0)) é feito por meio de funções enriquecedoras  $L_{ii}(x)$ numericamete obtidas da solução do problema local.

As três etapas da abordagem do MEFG<sup>gl</sup> são ilustradas na Figura [1,](#page-4-0) que representa um problema da Mecânica da Fratura. O problema local, neste caso, é definido na região ao redor da trinca, de modo a representar adequadamente a concentração no campo de tensões e a descontinuidade no campo de deslocamentos.

<span id="page-4-0"></span>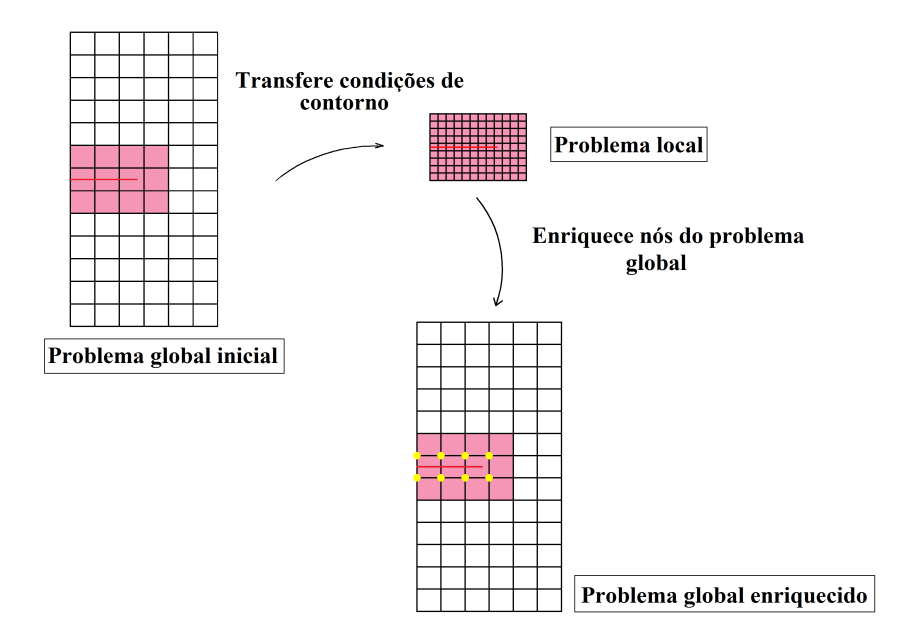

Figura 1. Representação da estratégia do MEFG<sup>gl</sup> para um problema bidimensional. Os nós globais enriquecidos com a solução do problema local são destacados em amarelo. A presença da trinca no problema global inicial é meramente ilustrativa.

As formulações das três etapas do MEFG<sup>gl</sup> (inicialmente apresentadas em Duarte e Kim [\[5\]](#page-18-4) e Kim et al. [\[17\]](#page-19-10)) são apresentadas a seguir, adaptadas de acordo com a implementação presente no sistema INSANE.

### 2.4 Formulação do Problema Global Inicial

Seja o domínio  $\overline{\Omega}_G = \Omega_G \cup \partial \Omega_G$  em  $\mathbb{R}^n$ , cujo contorno é dividido em  $\partial \Omega_G = \partial \Omega_G^u \cup \partial \Omega_G^{\sigma}$  com  $\partial\Omega_G^u\cap\partial\Omega_G^{\sigma}=\oslash$ . As regiões onde são aplicadas as condições de contorno de Dirichlet e de Neumann são indicadas pelos índices  $u \in \sigma$ , respectivamente, conforme as Equações [8](#page-4-1) e [9:](#page-4-2)

<span id="page-4-1"></span>
$$
u = 0 \text{ em } \partial \Omega_G^u \quad \text{(homog\^enea por simplificação)} \tag{8}
$$

<span id="page-4-2"></span>
$$
\boldsymbol{\sigma} \times \boldsymbol{n} = \bar{\boldsymbol{t}} \text{ em } \partial \Omega_G^{\sigma}
$$
 (9)

sendo  $u$  o vetor de deslocamentos,  $\sigma$  o tensor de tensões,  $n$  o vetor unitário normal para  $\partial\Omega_G^\sigma$  e  $\bar{t}$  o vetor das tensões de superfície prescritas.

A Equação [\(10\)](#page-4-3) apresenta a equação de equilíbrio da Teoria da Elasticidade e a relação constitutiva  $\acute{\text{e}}$  dada pela Lei de Hooke Generalizada,  $\sigma = C : \epsilon$ , sendo C o tensor constitutivo de rigidez elástica e  $\epsilon$ o tensor de deformações.

<span id="page-4-3"></span>
$$
\nabla \cdot \boldsymbol{\sigma} = \mathbf{0} \text{ em } \Omega_G \tag{10}
$$

Para o problema global definido pelas Equações [8,](#page-4-1) [9](#page-4-2) e [10,](#page-4-3) a solução aproximada  $\tilde{\bm{u}}_G^0$  é obtida através da Equação [\(11\)](#page-5-0), considerando uma análise via MEF ou MEFG (caso sejam definidas funções enriquecedoras previamente determinadas no problema global inicial):

<span id="page-5-0"></span>
$$
\frac{\text{Enconte } \tilde{\boldsymbol{u}}_G^0 \in \tilde{\mathcal{X}}_G^0(\Omega_G) \subset \mathcal{H}^1(\Omega_G) \ \forall \ \boldsymbol{v}_G^0 \in \tilde{\mathcal{X}}_G^0(\Omega_G)}{\int_{\Omega_G} \boldsymbol{\sigma}(\tilde{\boldsymbol{u}}_G^0) : \boldsymbol{\varepsilon}(\boldsymbol{v}_G^0) d\boldsymbol{x} = \int_{\partial \Omega_G^{\sigma}} \bar{\boldsymbol{t}} \cdot \boldsymbol{v}_G^0 ds}
$$
(11)

na qual  $\tilde{\mathcal{X}}_G^0(\Omega_G)$  é a discretização de  $\mathcal{H}^1(\Omega_G)$ , um espaço de Hilbert definido em  $\Omega_G$  construído com as funções de forma do método utilizado (MEF ou MEFG) e que atende às condições de contorno ho-mogêneas de Dirichlet (conforme a Equação [\(8\)](#page-4-1)).

### <span id="page-5-3"></span>2.5 Formulação do Problema Local

Seja  $\Omega_L$  um subdomínio de  $\Omega_G$ , correspondente ao domínio local, definido de modo a conter os fenômenos indutores de concentração de tensões ou outros elementos de interesse. Após a solução do problema global inicial, obtém-se a solução local  $(\tilde{u}_L)$ por meio da Equação [12:](#page-5-1)

<span id="page-5-1"></span>
$$
\text{Encentre }\tilde{\boldsymbol{u}}_L\in \tilde{\mathcal{X}}_L(\Omega_L)\subset\mathcal{H}^1(\Omega_L)~\forall~\boldsymbol{v}_L\in \tilde{\mathcal{X}}_L(\Omega_L)
$$

$$
\int_{\Omega_L} \sigma(\tilde{u}_L) : \varepsilon(v_L) dx + \eta \int_{\partial \Omega_L \setminus (\partial \Omega_L \cap \partial \Omega_G)} \tilde{u}_L \cdot v_L ds = \int_{\partial \Omega_L \cap \partial \Omega_G^{\sigma}} \bar{t} \cdot v_L ds + \int_{\partial \Omega_L \setminus (\partial \Omega_L \cap \partial \Omega_G)} (t(\tilde{u}_G^0) + \eta \tilde{u}_G^0) \cdot v_L ds \tag{12}
$$

na qual  $\tilde X_L(\Omega_L)$  é a discretização de  $\mathcal H^1(\Omega_L)$ , um espaço de Hilbert definido em  $\Omega_L$  utilizando as funções de forma do MEFG.

A definição dos tipos de condições de contorno a serem impostas no problema local (provenientes de  $\tilde{\bm{u}}_G^0$ ) é feita por meio do parâmetro de rigidez  $\eta$ , conforme proposto por Kim et al. [\[17\]](#page-19-10). Mais informações podem ser encontradas no referido trabalho.

### 2.6 Formulação do Problema Global Enriquecido

Nesta etapa, que corresponde a uma nova análise do problema global, a solução numericamente obtida do problema local é introduzida na forma de enriquecimento. Desse modo, define-se uma i-ésima função de forma enriquecida (conforme estabelecido na Equação [\(3\)](#page-2-0)), definida por:

<span id="page-5-4"></span>
$$
\phi_{ji} = \mathcal{N}_j \times \tilde{\boldsymbol{u}}_L \tag{13}
$$

sendo  $N_i$  a PU utilizada no problema global.

Finalmente, a aproximação do problema global enriquecido  $\tilde{\bm{u}}_G^E$  é dada pela Equação [\(14\)](#page-5-2):

<span id="page-5-2"></span>
$$
\text{Enconte } \tilde{\boldsymbol{u}}_G^E \in \tilde{\mathcal{X}}_G^E(\Omega_G) \subset \mathcal{H}^1(\Omega_G) \ \forall \ \boldsymbol{v}_G^E \in \tilde{\mathcal{X}}_G^E(\Omega_G) \}
$$
\n
$$
\int_{\Omega_G} \boldsymbol{\sigma}(\tilde{\boldsymbol{u}}_G^E) : \boldsymbol{\varepsilon}(\boldsymbol{v}_G^E) d\boldsymbol{x} = \int_{\partial \Omega_G^{\sigma}} \bar{\boldsymbol{t}} \cdot \boldsymbol{v}_G^E ds \tag{14}
$$

na qual  $\tilde{\mathcal{X}}_G^E(\Omega_G)$  é o espaço  $\tilde{\mathcal{X}}_G^0(\Omega_G)$  aumentado com as funções de enriquecimento global-local.

### <span id="page-5-5"></span>2.7 Ciclos Global-Local

Conforme discutido na seção [2.5,](#page-5-3) a solução numérica obtida no problema local depende da imposição de condições de contorno provenientes do problema global inicial. A qualidade da solução global a ser

transferida, portanto, possui influência considerável sobre a precisão da solução final fornecida pelo MEFG<sup>gl</sup>.

De acordo com OHara et al. [\[18\]](#page-19-11), em razão da discretização grosseira comumente adotada, a solução do problema global inicial – para o caso de problemas contendo gradintes localizados – pode apresentar erros elevados mesmo em regiões do domínio distantes da singularidade. Como consequência, o problema local é submetido a condições de contorno deficientes e o erro associado à sua aproximação deixa de ser controlado apenas pelo refinamento da malha local ou pelos enriquecimentos nodais adotados. Para contornar esse transtorno, os autores sugerem a execução de um ciclo global-local adicional: a solução do problema global enriquecido (obtida na terceira etapa do MEFG<sup>gl</sup>) passa a ser imposta como condições de contorno em uma nova análise do problema local. Na sequência, a solução local (aprimorada pela qualidade das condições de contorno) é utilizada como enriquecimento em uma nova análise do problema global enriquecido. Tal estratégia é avaliada detalhadamente em Gupta et al. [\[6\]](#page-18-5), que propõem a execução de ciclos global-local associada a critérios de convergência de grandezas de interesse da solução.

Considerando uma simulação de propagação de trincas, a metodologia de ciclos global-local de Gupta et al. [\[6\]](#page-18-5) é descrita brevemente a seguir e ilustrada na Figura [2,](#page-6-0) sendo  $k$  um passo qualquer do processo de propagação:

- 1. Define-se  $t = 1$ .
- 2. A solução do problema global no ciclo  $t$  e passo  $k, \tilde{\bm{u}}_G^{k,t}$  $_{G}^{\kappa,t}$  é imposta como condições de contorno no problema local.
- 3. O problema local é resolvido, obtendo-se  $\tilde{u}_L$ .
- 4. A solução local é utilizada para enriquecer o espaço de solução do problema global, conforme a Equação [\(13\)](#page-5-4).
- 5. O problema global é resolvido, enriquecido com a solução local.
- <span id="page-6-0"></span>6. Incrementa-se t e retorna-se à etapa 2, se a variação de alguma grandeza de interesse exceder uma tolerância pré-definida. Caso contrário, o processo segue para o passo  $k + 1$ .

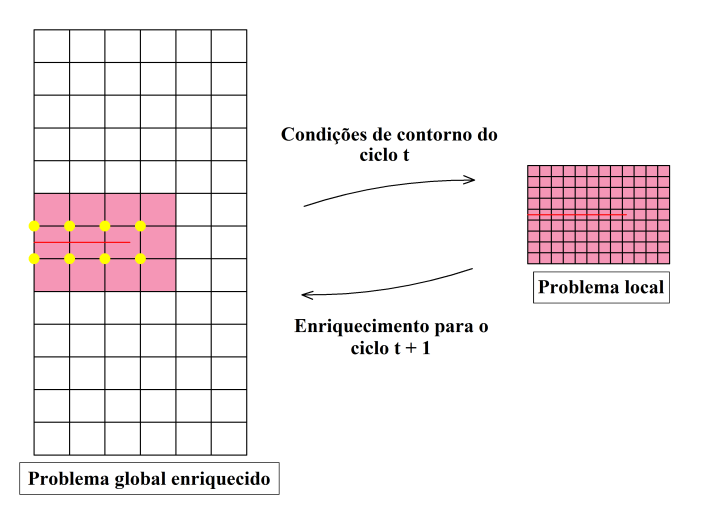

Figura 2. Ciclos global-local para um passo de propagação genérico, no qual as condições de contorno do problema local do ciclo  $t + 1$  são obtidas da solução do problema global enriquecido do ciclo  $t$ .

# 3 Aspectos Computacionais

Nesta seção, apresentam-se os principais aspectos da implementação computacional realizada no sistema INSANE para a simulação da propagação de trincas utilizando problemas locais automatizados. Os processos descritos a seguir são discutidos detalhadamente em Fonseca [\[7\]](#page-19-0).

Primeiramente, descreve-se na seção [3.1](#page-7-0) o processo de construção de problemas locais (em tempo de processamento) para a representação de descontinuidades. Na sequência, a utilização de tais problemas locais no contexto de uma propagação de trincas é apresentada na seção [3.2.](#page-8-0)

## <span id="page-7-0"></span>3.1 Geração Automatizada de Problemas Locais Bidimensionais para a Representação de Trincas

Conforme já mencionado, a abordagem do MEFG<sup>gl</sup> permite que fenômenos como descontinuidades e singularidades sejam representados através da solução problema local. Para problemas com a presença de trincas, portanto, problemas locais podem ser definidos nas regiões do domínio onde elas ocorrem.

Na implementação discutida no presente trabalho, adota-se um problema local que engloba completamente a descontinuidade existente no domínio. Dessa forma, a representação da trinca (feita através de funções enriquecedoras descontínuas e singulares) fica contida somente no problema local, sendo levada ao problema global apenas pelo enriquecimento global-local. Além disso, ao envolver toda a extensão da trinca com o problema local, garante-se que a solução global a ser imposta como condições de contorno seja predominantemente suave.

<span id="page-7-1"></span>O processo de geração automatizada de um modelo local ao redor de uma descontinuidade pré-definida é ilustrado na Figura [3](#page-7-1) e descrito a seguir. Adota-se uma metodologia proposta por Pereira et al. [\[19\]](#page-19-12), na qual o problema local e formado pelas nuvens de elementos globais intersectados pela trinca. ´

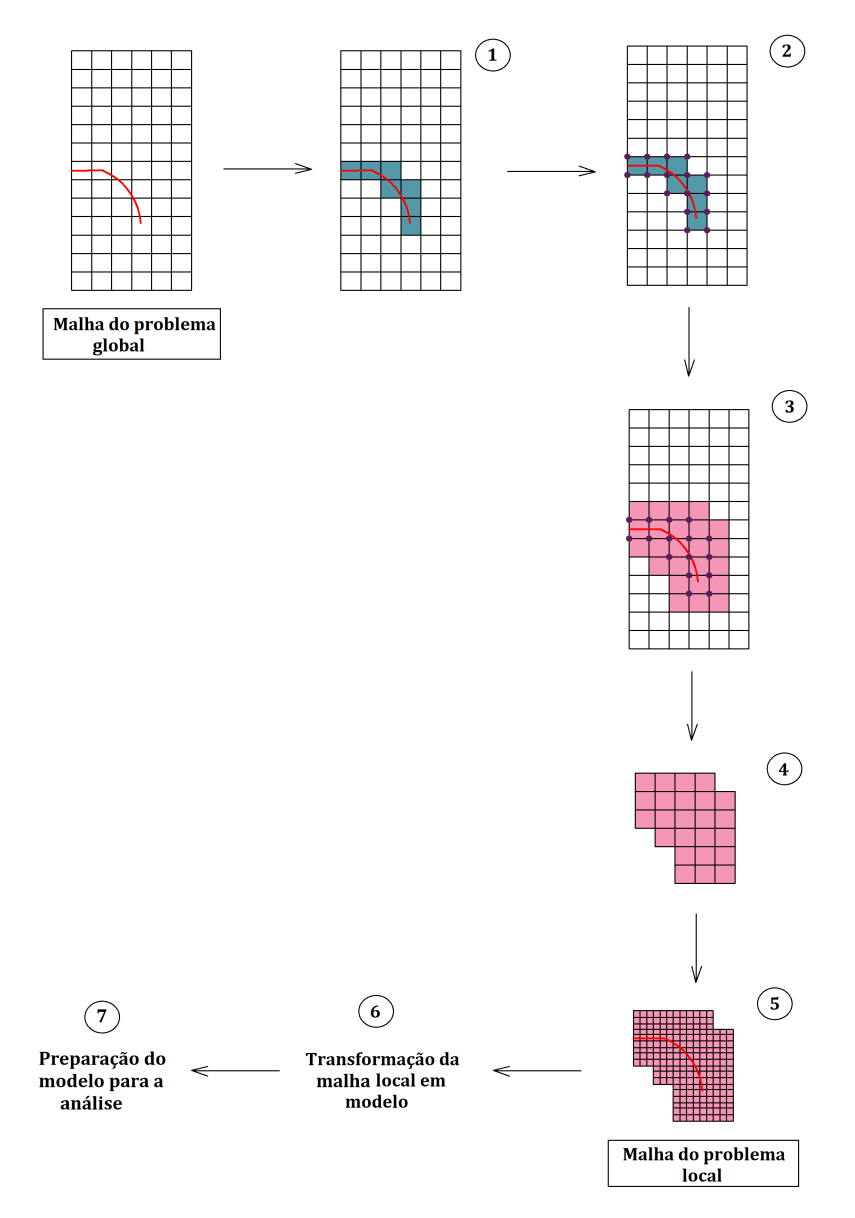

Figura 3. Ilustração do processo de construção automatizada de um modelo local que engloba uma descontinuidade. A representação da trinca na malha global inicial é meramente ilustrativa.

- Etapa 1: buscam-se todos os elementos globais que sao intersectados pela trinca, destacados em ˜ azul na Figura [3.](#page-7-1) Ressalta-se que cada segmento de trinca não precisa, necessariamente, estar descrito no problema global inicial, bastando o conhecimento de seus pontos inicial e final para obter os elementos globais desejados.
- Etapa 2: selecionam-se todos os nos dos elementos identificados na Etapa 1. ´
- Etapa 3: define-se o dom´ınio local pela uniao das nuvens de todos os n ˜ os selecionados na etapa ´ anterior. Obtém-se, dessa forma, um conjunto de elementos globais que irão compor o problema local.
- Etapa 4: o conjunto de elementos globais identificados na Etapa 3 e transformado em uma estrutura ´ de subdivisão planar. No sistema INSANE, adota-se a estrutura de "*Half Edge*" ou "Semi-Arestas" [\[20\]](#page-19-13), que viabiliza o estabelecimento de relações de adjacência entre faces do modelo. O conjunto de elementos é convertido, dessa forma, em uma lista de faces, arestas e vértices.
- Etapa 5: a partir da estrutura de dados da Etapa 4, e feito o refinamento da malha que ir ´ a constituir ´ o problema local. Nesta etapa, são empregados algoritmos geradores de malha já presentes no sistema INSANE, implementados de modo a operar sobre uma estrutura de *Half Edge*. As relações de adjacência entre as faces são essenciais neste ponto, permitindo que o refinamento resulte em uma malha local aninhada à global e tornando possível o uso de elementos locais como células de integração para o problema global enriquecido (conforme sugerido por Duarte e Kim [\[5\]](#page-18-4)). Para as simulações numéricas apresentados na seção [4,](#page-10-0) o refinamento foi obtido através da subdivisão de arestas dos elementos globais pelo metodo do Mapeamento Transfinito Bilinear, de modo que a ´ malha local resultante torna-se capaz de descrever adequadamente a descontinuidade presente no modelo.
- Etapa 6: a malha do problema local e convertida em uma entidade de modelo, valendo-se de ´ propriedades fornecidas previamente pelo usuario. ´
- Etapa 7: constru´ıdo o problema local, sao executadas etapas de preparac¸ ˜ ao do modelo para an ˜ alise, ´ sendo estabelecidas relações entre os elementos globais e locais de modo a viabilizar a imposição das condições de contorno e a construção do enriquecimento global-local. Além disso, é necessário incluir a descrição da trinca no modelo local. A partir do conhecimento de seus pontos inicial e final – e também do conjunto de elementos locais que são atravessados pela trinca – definem-se os nós do problema local a serem enriquecidos com a função de Heaviside e com as funções de singularidade, conforme discutido na seção [2.2.](#page-3-3)

Pela forma como são selecionados os elementos globais na Etapa 1, permite-se que o problema local seja construído para representar qualquer geometria de trinca. Além disso, suas dimensões são definidas da maneira mais compacta possível, diminuindo o custo computacional da análise.

Quanto aos nós globais a serem enriquecidos com a solução local – de modo a levar a representação da trinca ao problema global enriquecido – devem ser escolhidos somente aqueles cujas nuvens estejam inteiramente contidas na região do domínio local. Caso contrário, a solução local deixa de ser plenamente descrita no domínio de suporte da Partição da Unidade daquele nó, não podendo ser utilizada para enriquecer a aproximação. Na metodologia proposta, tal definição é bastante simples: todos os nós selecionados na Etapa 2 da Figura [3](#page-7-1) podem receber o enriquecimento global-local.

O procedimento descrito nesta seção, portanto, associa diretamente a construção do modelo local à geometria da descontinuidade existente no problema. A partir disso, é possível gerar problemas locais automatizados que possam acompanhar a propagação de uma trinca pré-definida pelo usuário, conforme será apresentado a seguir.

## <span id="page-8-0"></span>3.2 Procedimento para a Propagação de Trincas Utilizando Problemas Locais Automatizados

A estratégia previamente existente no sistema INSANE para simular a propagação de uma trinca através do MEFG<sup>gl</sup> (no contexto da Mecânica da Fratura Linear Elástica) foi implementada no trabalho de Malekan [\[21\]](#page-19-14). Nesse trabalho, a trinca era representada em um problema local fixo, definido de modo a englobar toda a extensão da mesma ao longo da propagação. Haviam, por conseguinte, dois contratempos na modelagem desse fenômeno: o tamanho do problema local, que aumentava o custo computacional da análise, e a pré-definição da sua geometria, que exigia um conhecimento antecipado sobre a trajetória a ser seguida pela trinca ao longo da propagação.

O procedimento implementado por Fonseca [\[7\]](#page-19-0), descrito nesta seção, busca contornar esses dois problemas. A cada passo da propagação da trinca é construído um novo problema local – cuja geometria é a mais compacta possível – reduzindo o custo computacional do processo. Além disso, a construção do domínio local acompanha o caminho da trinca, permitindo a representação de trajetórias mais complexas.

A estratégia proposta é ilustrada na Figura [5](#page-11-0) e descrita a seguir, sendo  $k$  um passo qualquer do processo de propagação. Busca-se descrever a propagação de uma trinca a partir de um entalhe inicial de tamanho  $\alpha$  (representado em vermelho na Figura [5\)](#page-11-0), cujos pontos inicial e final são fornecidos pelo usuário.

- Etapa 1: define-se a discretizac¸ao do modelo global. ˜ E adotada uma malha grosseira, sem a ´ representação do entalhe inicial.
- Etapa 2: a partir dos pontos que definem o entalhe inicial, selecionam-se os elementos globais que irão compor o modelo local (assim como na Etapa 1 da Figura [3\)](#page-7-1). Destaca-se que representação da trinca nesta etapa da Figura [5](#page-11-0) é meramente ilustrativa.
- Etapa 3: o modelo local para o primeiro passo da propagação  $(k = 1)$  é construído a partir dos elementos globais selecionados na Etapa 2. O processo de geração do modelo é o mesmo descrito na secão [3.1,](#page-7-0) sendo a trinca incorporada por meio das funções enriquecedoras descritas na secão [2.2.](#page-3-3) Na sequência, o problema local é resolvido e são extraídos os fatores de intensidade de tensão para os modos I e II de abertura ( $K_I e K_{II}$ ), utilizando o método da Integral de Interação proposto por Moes et al. [\[22\]](#page-19-15).
- Etapa 4: Executam-se ciclos global-local entre o problema local e o problema global enriquecido – buscando aprimorar a qualidade da solução global a ser imposta como condições de contorno no modelo local. A descrição da trinca é levada ao problema global por meio do enriquecimento dos nós destacados em amarelo na Figura [5.](#page-11-0) A cada vez que o problema local é processado, novos valores de  $K_I$  e  $K_{II}$  são calculados. Desse modo, foi incluído um critério de convergência associado a K<sub>I</sub> para determinar o fim da execução dos ciclos: enquanto a diferença relativa entre o valor corrente e o valor anterior de  $K_I$  for superior a uma tolerância fornecida pelo usuário, um ciclo global-local adicional deve ser realizado. Permite-se, dessa forma, a obtenção de respostas aprimoradas para os fatores de intensidade de tensão, cuja precisão é regulada pelo usuário. Para problemas em modo misto de abertura, a convergência é definida considerando-se, também, a mesma tolerância para  $K_{II}$ .
- Etapa 5: após a convergência de  $K_I$  (ou  $K_I$  e  $K_{II}$ , no caso de modo misto) no último ciclo, efetua-se a propagação da trinca. Na implementação realizada, cabe ao usuário fornecer o incremento de trinca ( $\Delta_a$ ), que deve ser pequeno o bastante para configurar uma propagação coerente e estável. Um novo segmento de trinca é calculado, ao final de cada passo  $k$ , a partir do incremento e do ângulo da propagação  $(\theta)$ , ilustrado na Figura [4.](#page-10-1) Tal ângulo determina a direção do novo segmento de trinca e é calculado a partir de  $K_I$  e  $K_{II}$  segundo o critério da máxima tensão circunferencial, conforme proposto em Moes et al. [\[22\]](#page-19-15). A expressão resultante para o ângulo  $\theta$  é apresentada na Equação [\(15\)](#page-9-0).

<span id="page-9-0"></span>
$$
\theta = 2\arctan\left[\frac{-2K_{II}/K_I}{1 + \sqrt{1 + 8\left(\frac{K_{II}}{K_I}\right)^2}}\right]
$$
(15)

– Etapa 6: após o cálculo do novo segmento de trinca a ser adicionado, um novo problema local é construído de modo a englobar toda a extensão da trinca, conforme apresentado na seção [3.1.](#page-7-0) A descontinuidade presente no problema passa a ser representada por uma lista de segmentos de trinca, sendo cada um deles descrito através do esquema de enriquecimento exposto na secão [2.2.](#page-3-3) Ressalta-se que as funções de singularidade são empregadas somente no elemento que contém a ponta do último segmento da lista de trincas do modelo. Nesta etapa, as condições de contorno para

<span id="page-10-1"></span>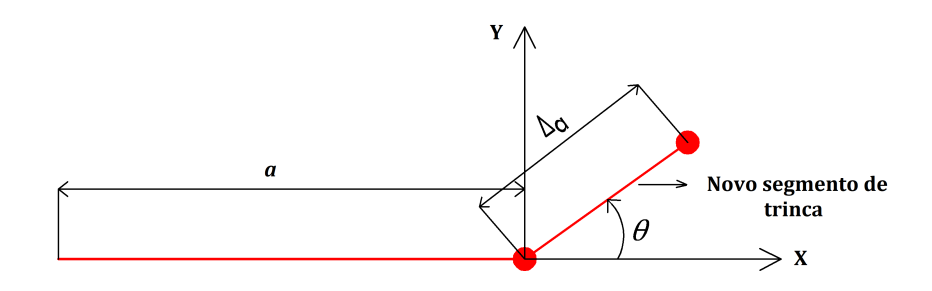

Figura 4. Representação do incremento ( $\Delta_a$ ) e do ângulo ( $\theta$ ) que determina a orientação do novo segmento de trinca.

o problema local são obtidas do problema global enriquecido do último ciclo do passo anterior, conforme destacado na Figura [5.](#page-11-0) Na sequência, o problema local é resolvido e os fatores de intensidade de tensão são calculados, assim como na Etapa 3.

- Etapas 7, 8 e 9: são análogas às etapas 4, 5 e 6, com a execução de ciclos global-local até a convergência de  $K_I$  (ou  $K_I$  e  $K_{II}$ ), cálculo do novo segmento de trinca e geração de um novo problema local.
- $-$  Etapa 10: segue o processo até o último passo da propagação (definido pelo usuário), no qual se obtém a geometria final da trinca.

## <span id="page-10-0"></span>4 Simulações Numéricas

Nesta seção, o procedimento implementado para a propagação de trincas através de problemas locais automatizados é empregado na modelagem de problemas da Mecânica da Fratura Linear Elástica. Buscase avaliar a eficiência dessa estratégia quanto a obtenção dos fatores de intensidade de tensão, da trajetória de propagação da trinca e do custo computacional do processo.

Apresentam-se a seguir alguns parametros de entrada comuns aos dois exemplos analisados nesta ˆ secão:

- 1. O refinamento da malha local e feito, a partir de elementos da malha global, por meio do Ma- ´ peamento Transfinito Bilinear, conforme já mencionado na seção [3.1.](#page-7-0) Nos exemplos a serem apresentados, cada aresta global é dividida em três partes para a definição da malha local.
- 2. Todas as malhas utilizadas são compostas por elementos planos quadrilaterais de quatro nós.
- 3. Buscando aprimorar a descrição da parcela suave da solução, adota-se o enriquecimento polinomial de primeiro grau em todos os nós do problemas local. Em alguns casos, são feitos testes incluindo esse enriquecimento também no problema global, conforme será explicitado nos exemplos que seguem.
- 4. As trincas são inseridas somente no modelo local, valendo-se da estratégia de enriquecimento descrita na seção [2.2.](#page-3-3)
- 5. No que diz respeito à integração numérica, definem-se as seguintes ordens de integração:
	- Problema global inicial:  $3 \times 3$  pontos de Gauss em todo o domínio.
	- Problema local: 8×8 pontos de Gauss nos elementos atravessados pela trinca, buscando representar de maneira adequada as funções descontínuas e singulares inseridas na aproximação. No restante do domínio local, adotam-se  $4 \times 4$  pontos de Gauss.
	- Problema global enriquecido: utiliza-se a mesma ordem de integração do problema global inicial, exceto na região que coincide com o domínio local. Nesta última, elementos locais são empregados como células de integração, conforme sugerido por Duarte e Kim [\[5\]](#page-18-4).

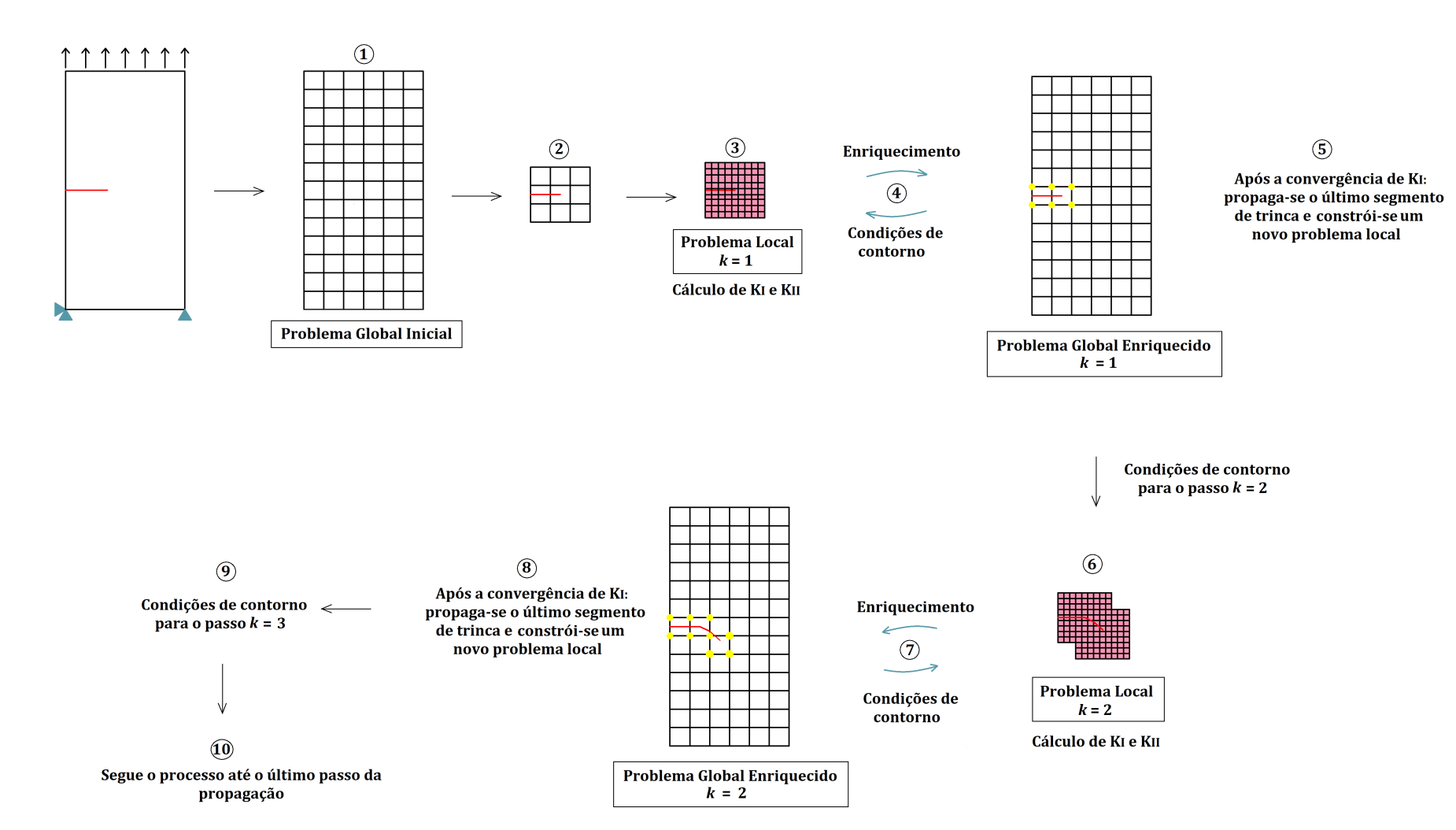

<span id="page-11-0"></span>Figura 5. Exemplo do mecanismo de propagação de uma trinca pré-existente utilizando um problema local adaptativo.

- 6. São utilizadas condições de contorno de Dirichlet, transferindo-se apenas deslocamentos do problema global para o contorno do problema local. O valor definido para o parâmetro  $\eta$  da Equação [\(12\)](#page-5-1) é de  $1 \times 10^{10}$ .
- 7. Adota-se o modelo constitutivo linear elastico para os dois modelos (global e local). As pro- ´ priedades dos materiais utilizados serão descritas nas seções seguintes.
- 8. A tolerância que determina o fim da execução dos ciclos global-local, conforme descrito na seção [3.2,](#page-8-0) é definida pelo valor de 1%. Desse modo, enquanto a diferença entre o valor corrente (ciclo  $t$ ) e o valor anterior (ciclo  $t - 1$ ) de  $K_I$  (ou  $K_I$  e  $K_{II}$ , no modo misto) for superior a 1%, um ciclo global-local adicional deve ser executado.

$$
\frac{K_I^t - K_I^{t-1}}{K_I^t} < 0,01 \tag{16}
$$

### 4.1 Trinca de Borda em Modo I de Abertura

<span id="page-12-0"></span>O problema estudado nesta seção consiste em uma chapa tracionada em estado plano de tensão, na qual é inserido um entalhe inicial de tamanho  $a$ . A geometria e as condições de contorno do problema são mostradas na Figura [6.](#page-12-0) As propriedades adotadas para o material são  $E = 1, 0$  e  $\nu = 0, 3$  (em unidades consistentes).

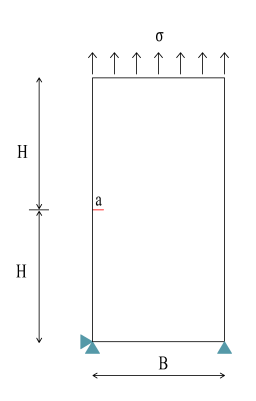

Figura 6. Chapa tracionada contendo uma trinca de borda, na qual  $H = 10, 0, B = 10, 0, a = 0,835$  e  $\sigma = 1, 0$  (em unidades consistentes).

Para a geometria da Figura [6,](#page-12-0) foi adotada como referência para  $K_I$  a seguinte solução empírica, apresentada em Tada et al. [\[23\]](#page-19-16):

$$
K_I = (1, 112 - 0, 231(a/B) + 10, 550(a/B)^2 - 21, 710(a/B)^3 + 30, 382(a/B)^4) \sigma \sqrt{\pi a}
$$
 (17)

As malhas utilizadas nas três etapas da análise do MEFG<sup>gl</sup> são ilustradas na Figura [7.](#page-13-0) A malha global é composta por 78 elementos quadrilaterais de quatro nós com dimensões de 1,667  $\times$  1,538. Já a malha local é construída em tempo de processamento a cada passo da propagação, conforme discutido na seção [3.2.](#page-8-0) Na Figura [7\(](#page-13-0)b), apresenta-se a malha local gerada para o primeiro passo, formada por 54 elementos quadrilaterais de quatro nós, com dimensões de  $0,556 \times 0,513$ . Tal malha é detalhada na Figura [8,](#page-13-1) que destaca os nós enriquecidos com as funções de singularidade e de Heaviside, conforme definido na seção [2.2.](#page-3-3)

No presente exemplo, busca-se avaliar a eficácia do MEFG<sup>gl</sup> para a extração dos fatores de intensi-dade de tensão na condição de modo I de abertura. Emprega-se o procedimento descrito na seção [3.2,](#page-8-0) com incremento de trinca  $\Delta_a = 0,556$  e 10 passos de propagação.

Inicialmente, o problema foi modelado sem a utilização, no modelo global, do enriquecimento polinomial de primeiro grau. Obtém-se, portanto, uma aproximação bilinear neste modelo. Os valores obtidos para  $K_I$  e  $K_{II}$  são apresentados na Figura [9,](#page-13-2) que mostra também as curvas correspondentes à solução de referência.

<span id="page-13-0"></span>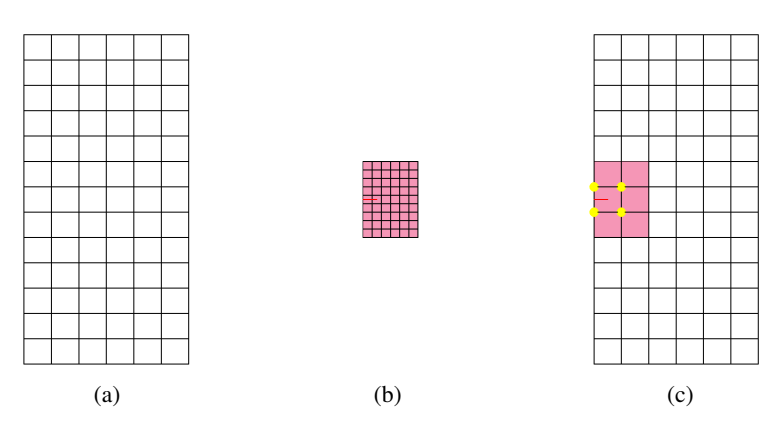

Figura 7. (a) Problema global inicial. (b) Problema local. (c) Problema global enriquecido, com os nós enriquecidos com a solução local destacados em amarelo.

<span id="page-13-1"></span>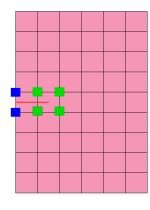

Figura 8. Detalhe da malha local gerada para o primeiro passo da propagação. Em azul, os nós enriquecidos com a função de Heaviside. Em verde, os nós enriquecidos com as funções de singularidade.

<span id="page-13-2"></span>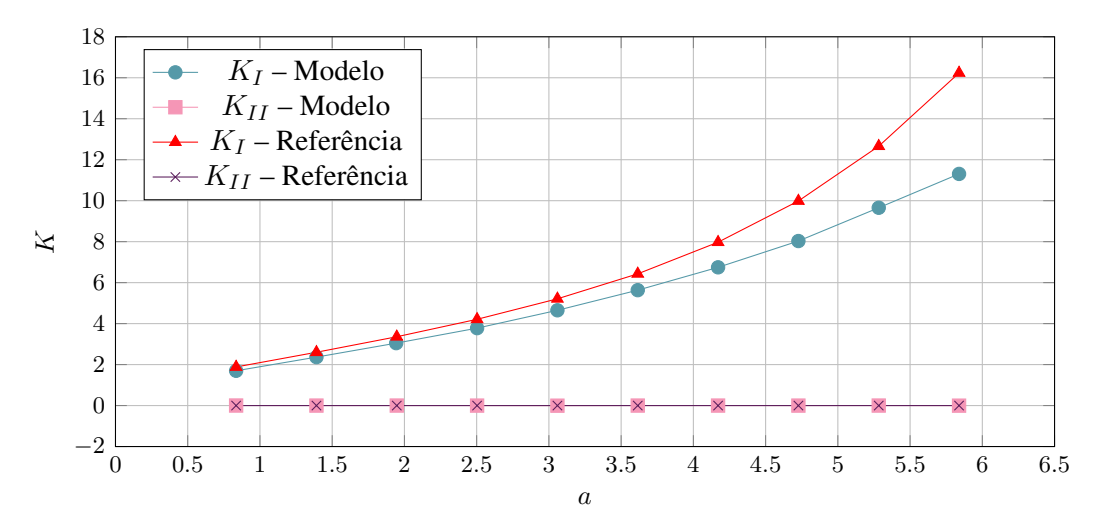

Figura 9. Fatores de intensidade de tensão avaliados ao longo da propagação da trinca, com a solução do MEFG<sup>gl</sup> (sem enriquecimento polinomial no modelo global) e a solução de referência.

Os resultados da Figura [9](#page-13-2) mostram que a estratégia do MEFG<sup>gl</sup> – com aproximação bilinear no problema global – não apresenta bons resultados para  $K_I$ . Observam-se erros elevados em relação à solução de referência, que crescem ao longo da propagação da trinca. Buscando melhorar a qualidade da solução global, a análise anterior foi novamente realizada, incluindo-se, agora, o enriquecimento polinomial de primeiro grau em todos os nós do problema global. Obtém-se, dessa forma, uma aproximação quadrática nesse modelo. Os resultados encontrados são apresentados na Figura [10.](#page-14-0)

Os resultados da Figura [10](#page-14-0) apresentam ótima concordância com a solução de referência. Os erros encontrados para  $K_I$  foram menores que 1% ao longo de toda a propagação, confirmando a eficiência da implementação para o cálculo dos fatores de intensidade de tensão. Os valores encontrados para  $K_{II}$ foram bem próximos de zero, em virtude da predominância do modo I de abertura no presente exemplo.

A comparação entre as Figuras [9](#page-13-2) e [10](#page-14-0) fornece conclusões interessantes sobre a abordagem do

<span id="page-14-0"></span>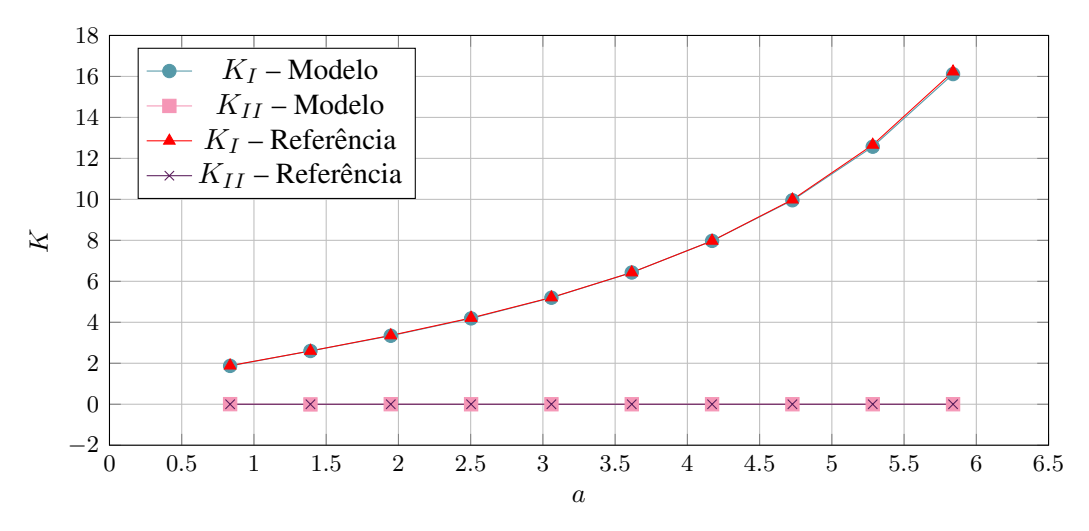

Figura 10. Fatores de intensidade de tensão avaliados ao longo da propagação da trinca, com a solução do MEFG<sup>gl</sup> (com enriquecimento polinomial no modelo global) e a solucão de referência.

MEFG<sup>gl</sup>. Conforme discutido na seção [2.7,](#page-5-5) a qualidade da solução global interfere diretamente na solução do problema local, devido à imposição das condições de contorno neste problema. Através dos ciclos global-local, é possível garantir que a solução global leve em consideração a descontinuidade e a singularidade advindas da presenca da trinca. Ainda assim, em razão da malha grosseira adotada no problema global, há uma parcela suave da solução que a estratégia global-local não é capaz de representar. Tal parcela passa a ser descrita atraves do enriquecimento polinomial adicionado ao problema global, ´ contribuindo para a descrição geral do comportamento físico do problema.

Adicionalmente, o presente exemplo foi utilizado para avaliar a eficiência computacional da abordagem proposta de problemas locais automatizados. Para isso, é feita uma comparação entre essa estrategia e aquela que adota um problema local fixo (previamente utilizada no sistema INSANE para a ´ modelagem da propagação de trincas). Para o caso do problema local fixo, foi definido um modelo local abrangendo uma faixa horizontal na região onde se prevê a propagação da trinca, conforme ilustrado na Figura [11.](#page-14-1) O problema global e definido pela mesma malha mostrada na Figura [7](#page-13-0) (sendo inserido o ´ enriquecimento polinomial de primeiro grau) e o refinamento da malha local é análogo ao utilizado na abordagem com o problema local automatizado. Neste caso, o número de nós enriquecidos não varia ao longo da propagação, sendo mantidos os 14 nós destacados em amarelo na Figura [11.](#page-14-1)

<span id="page-14-1"></span>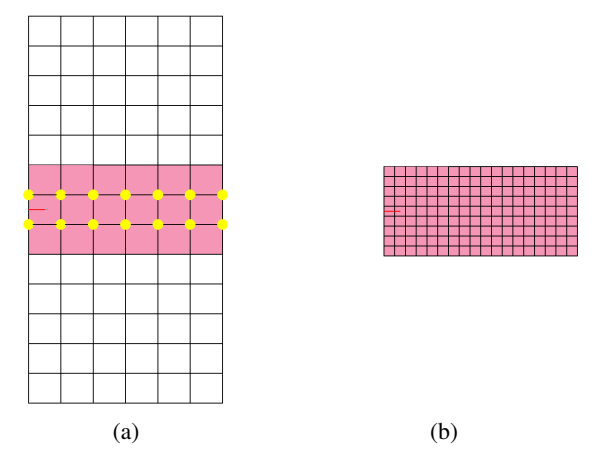

Figura 11. Malhas utilizadas na analise com um problema local fixo. (a) Problema global enriquecido, ´ com os nós enriquecidos com a solução local destacados em amarelo. (b) Problema local.

Para o estudo da eficiência computacional das duas estratégias, foi medido o tempo total de pro-

cessamento, considerando os dez passos da propagação. Os resultados obtidos são mostrados na Figura [12.](#page-15-0) Cabe ressaltar que os valores apresentados correspondem à média de três medições do tempo de processamento, realizadas em um computador com 16 GB de memória e processador Intel<sup>®</sup> CORE i7.

<span id="page-15-0"></span>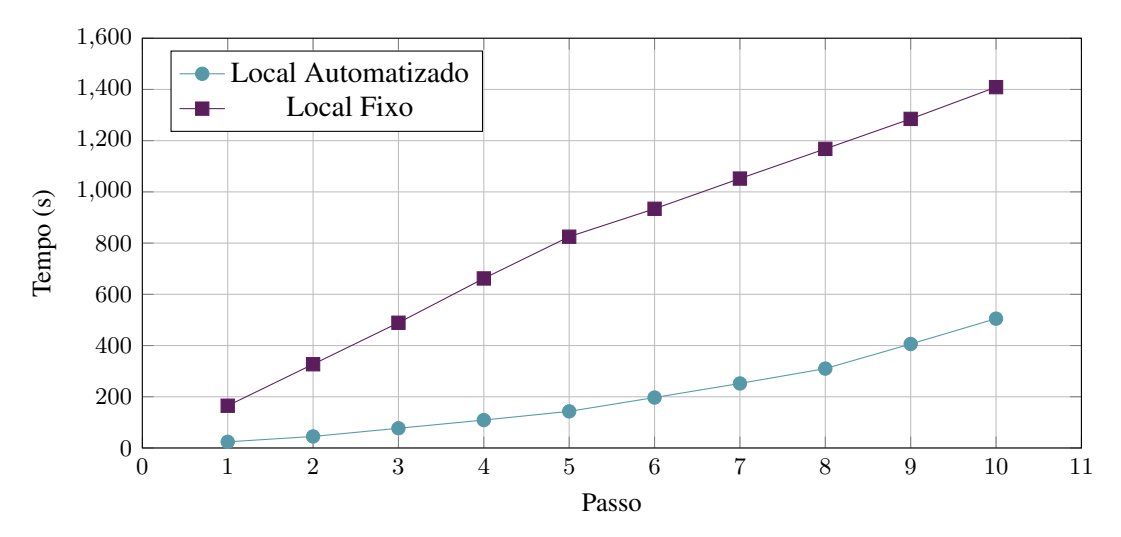

Figura 12. Tempo total gasto no processamento de dez passos de propagação da trinca.

A partir da Figura [12,](#page-15-0) confirma-se a expectativa de que a estrategia de problemas locais automati- ´ zados diminui significativamente o custo computacional da análise do MEFG<sup>gl</sup>. É possível concluir que o tempo gasto na geração de um novo modelo a cada passo da propagação não compromete a economia de tempo garantida pela redução de tamanho do problema local.

## 4.2 Ensaio DCB Modificado

<span id="page-15-1"></span>O exemplo discutido nesta secão foi analisado por Belytschko e Black [\[2\]](#page-18-1) e corresponde a uma modificação do ensaio DCB ("*Double Cantilever Beam*"). A modificação sugerida pelos autores, ilustrada na Figura [13,](#page-15-1) impõe uma pequena perturbação no entalhe inicial, caracterizada por um segmento inclinado de um ângulo  $\Delta\theta$ . O problema é analisado considerando estado plano de tensão, com  $E = 3 \times 10^7$  $e \nu = 0$ , 3 (em unidades consistentes).

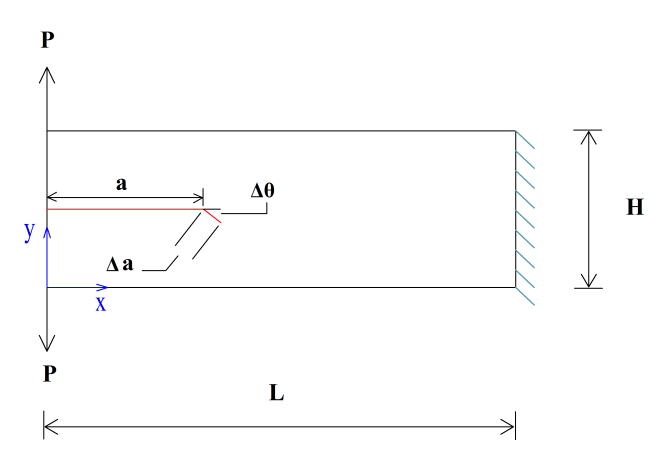

Figura 13. Viga engastada submetida a forcas concentradas na extremidade livre, sendo  $H = 3.94$ ,  $L = 11, 8, P = 197, a = 3, 94$  e  $\Delta a = 0, 3$  (em unidades consistentes). O entalhe inicial é posicionado na metade da altura da viga e o ângulo  $\Delta\theta$  assume os valores de 1, 43, 2, 86 e 5, 71°.

A perturbação imposta no problema provoca o surgimento do modo II de abertura da trinca, em função da inclinação existente na extremidade do entalhe inicial. Quanto maior o ângulo  $\Delta\theta$ , mais significativo é esse fenômeno. Belytschko e Black [\[2\]](#page-18-1) apresentam as trajetórias de propagação da trinca para três valores distintos de  $\Delta\theta$ , buscando avaliar o efeito da inclinação sobre as condições do problema estudado.

<span id="page-16-0"></span>Dito isso, o objetivo deste exemplo é avaliar a implementação proposta na obtenção das trajetórias de propagação de uma trinca, considerando a condição de modo misto de abertura. A geometria da Figura [13](#page-15-1) foi modelada para a análise do MEFG<sup>gl</sup>, conforme mostra a Figura [14](#page-16-0) (com a malha local ilustrada para o primeiro passo da propagação), considerando  $\Delta\theta = 5,71^\circ$ .

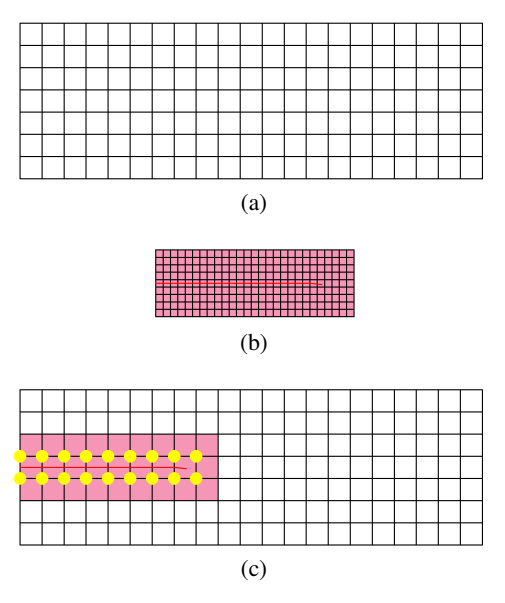

Figura 14. (a) Problema global inicial. (b) Problema local. (c) Problema global enriquecido, com os nos´ enriquecidos com a solução local destacados em amarelo.

<span id="page-16-1"></span>A malha global é composta por 147 elementos quadrilaterais de quatro nós com dimensões de  $0,562 \times 0,563$ . Já a malha local (gerada para o primeiro passo da propagação) possui 243 elementos quadrilaterais de quatro nós com dimensões de  $0, 187 \times 0, 188$ , detalhados na Figura [15.](#page-16-1) No presente exemplo, é utilizado o enriquecimento polinomial de primeiro grau em todos os nós dos modelos global e local.

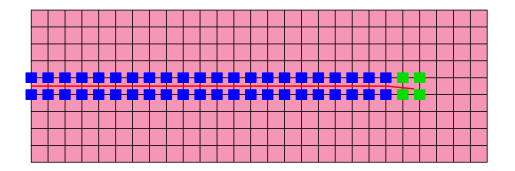

Figura 15. Detalhe da malha local gerada para o primeiro passo da propagação (para o caso de  $\Delta\theta$  = 5, 71°). Em azul, os nós enriquecidos com a função de Heaviside. Em verde, os nós enriquecidos com as funções de singularidade.

Para a abordagem exposta na seção [3.2,](#page-8-0) definiu-se o incremento de trinca  $\Delta a = 0$ , 1875. Buscando a comparação com as trajetórias obtidas por Belytschko e Black [\[2\]](#page-18-1), o problema da Figura [13](#page-15-1) foi analisado considerando os três valores sugeridos para  $\Delta\theta$  (1, 43, 2, 86 e 5, 71°). As trajetórias encontradas são apresentadas na Figura [16,](#page-17-0) detalhadas para o trecho inicial da propagação.

Conforme observado na Figura [16,](#page-17-0) as trajetórias obtidas são coerentes com as de Belytschko e Black [\[2\]](#page-18-1). Observa-se que a inclinação das curvas aumenta em função de  $\Delta\theta$ , devido ao surgimento do modo II de abertura da trinca. Ao se aumentar o ângulo da perturbação imposta ao entalhe inicial, mais relevante se torna a tensão cisalhante atuante sobre a extremidade da trinca, o que provoca um desvio mais acentuado na trajetória da propagação.

Na Figura [17,](#page-17-1) são apresentados alguns passos da trajetória de propagação da trinca (considerando o ângulo  $\Delta\theta = 5,71^{\circ}$ ) fornecidas pelo pós-processador do sistema INSANE. É possível observar a

<span id="page-17-0"></span>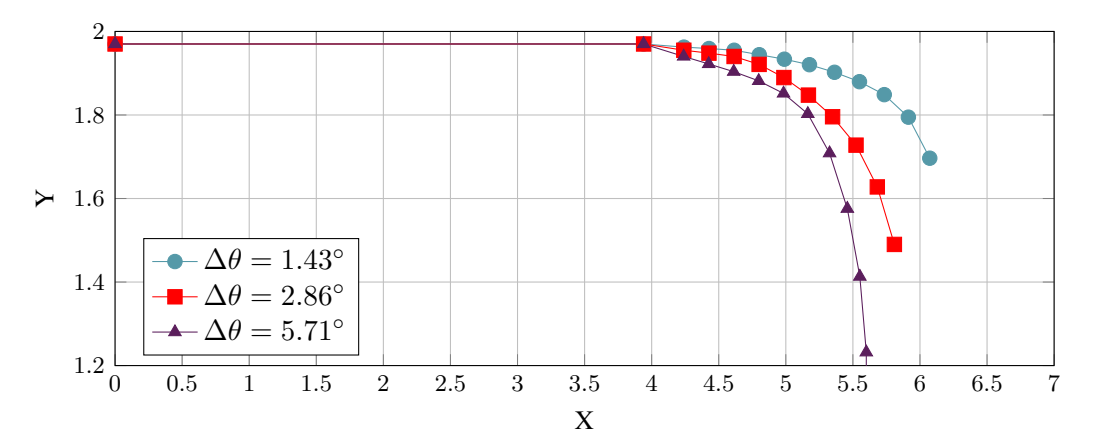

<span id="page-17-1"></span>Figura 16. Trajetórias de propagação do entalhe inicial considerando três valores do ângulo  $\Delta\theta$ . O sistema de eixos adotado é o mesmo da Figura [13.](#page-15-1)

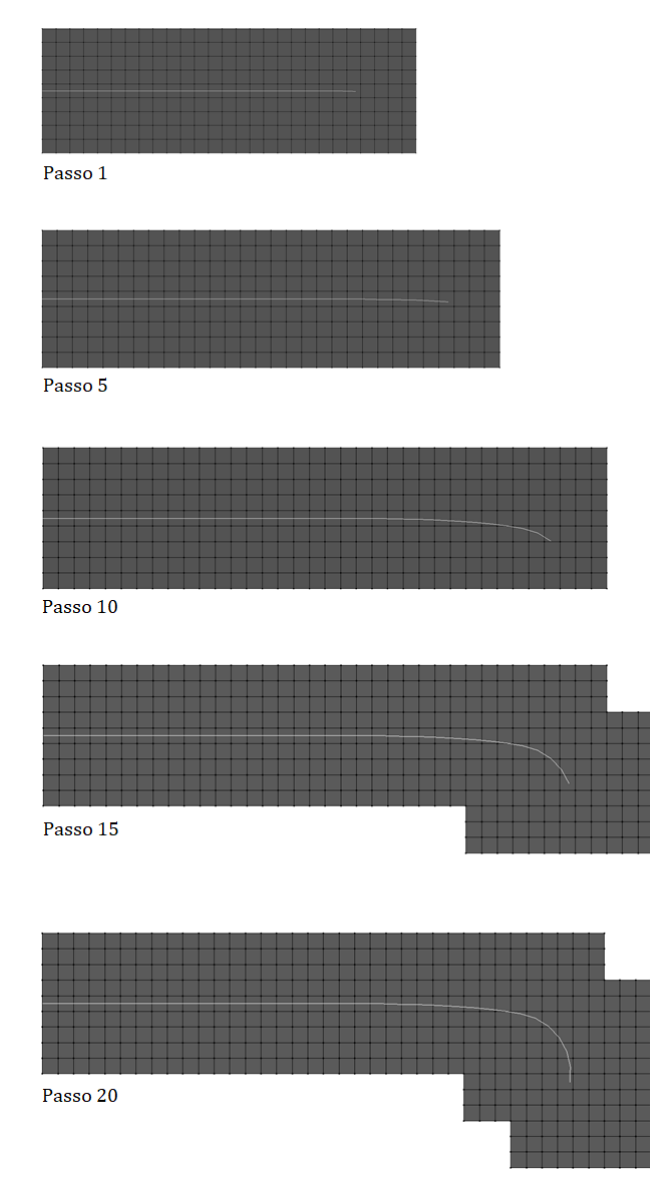

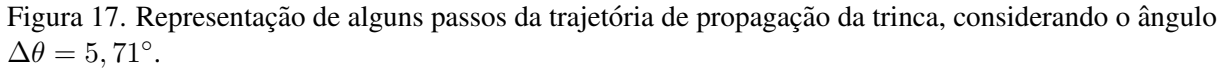

evolução do modelo local ao longo do crescimento da trinca, que viabiliza a total representação da descontinuidade no interior do seu domínio. A automatização proposta neste trabalho permite, portanto, que trajetórias mais complexas sejam representadas, mesmo que não exista um conhecimento antecipado a respeito do caminho a ser seguido pela trinca analisada.

## 5 Considerações Finais

O presente trabalho se dedicou à aplicação do Método dos Elementos Finitos Generalizados com Enriquecimento Global-Local a problemas bidimensionais da Mecânica da Fratura Linear Elástica. Para viabilizar esse estudo, atuou-se na expansão do sistema INSANE, que já contava com recursos diversos relacionados à análise do MEFG<sup>gl</sup>, mas apresentava demandas por processos automatizados. Nesse sentido, a implementação descrita neste trabalho efetuou a automatização da geração de problemas locais, a partir de critérios associados à sua localização e ao tamanho de seu domínio, eliminando a necessidade de elaborar um arquivo de entrada específico para este modelo.

Os experimentos numéricos apresentados validaram a implementação realizada por Fonseca [\[7\]](#page-19-0). Os resultados fornecidos pelo MEFG<sup>gl</sup>, quando comparados a soluções de referência, podem ser considerados satisfatórios. Seja para a condição de modo I ou II de abertura da trinca, os modelos foram capazes de obter valores apurados para os fatores de intensidade de tensão e trajetórias de propagação coerentes. Quanto à eficiência computacional, foi possível concluir que a estratégia de problemas locais automatizados diminui significativamente o custo computacional da análise, além de reduzir a influência do usuário no processo.

### Agradecimentos

Os autores agradecem o apoio financeiro concedido pelo Conselho Nacional de Desenvolvimento Científico e Tecnológico (CNPq) – projeto 308932/20161, pela Fundação de Amparo à Pesquisa do Estado de Minas Gerais (FAPEMIG) – projeto APQ-02460-16 e pela Coordenação de Aperfeicoamento de Pessoal de Nível Superior (CAPES).

## **Referências**

- <span id="page-18-0"></span>[1] Strouboulis, T., Babuška, I., e Copps, K., 2000. The design and analysis of the Generalized Finite Element Method. *Computer Methods in Applied Mechanics and Engineering*, vol. 181, n. 1-3, pp. 43–69.
- <span id="page-18-1"></span>[2] Belytschko, T. e Black, T., 1999. Elastic crack growth in finite elements with minimal remeshing. *International Journal for Numerical Methods in Engineering*, vol. 45, n. 5, pp. 601–620.
- <span id="page-18-2"></span>[3] Belytschko, T., Gracie, R., e Ventura, G., 2009. A review of extended/generalized finite element methods for material modeling. vol. 17, n. 4, pp. 24.
- <span id="page-18-3"></span>[4] Duarte, C. A. e Oden, J. T., 1995. Hp-Clouds - A Meshless Method to Solve Boundary-Value Problems. Technical report.
- <span id="page-18-4"></span>[5] Duarte, C. A. e Kim, D. J., 2008. Analysis and applications of a generalized finite element method with global-local enrichment functions. *Computer Methods in Applied Mechanics and Engineering*, vol. 197, n. 6-8, pp. 487–504.
- <span id="page-18-5"></span>[6] Gupta, V., Kim, D. J., e Duarte, C. A., 2012. Analysis and improvements of global-local enrichments for the Generalized Finite Element Method. *Computer Methods in Applied Mechanics and Engineering*, vol. 245-246, pp. 47–62.
- <span id="page-19-0"></span>[7] Fonseca, G. M., 2019. Propagação de trincas em meios elásticos lineares via método dos elementos finitos generalizados com estratégia global-local automatizada. Dissertação de Mestrado, Universidade Federal de Minas Gerais, Belo Horizonte, MG, Brasil.
- <span id="page-19-1"></span>[8] Barros, F. B., 2002. *Metodos Sem Malha e M ´ etodo dos Elementos Finitos Generalizados em An ´ alise ´ Não-Linear de Estruturas*. Tese de Doutorado, EESC - USP, São Carlos, SP, Brasil.
- <span id="page-19-2"></span>[9] Melenk, J. M., 1995. *On generalized finite element methods*. Tese de Doutorado, University of Maryland, College Park, Maryland, EUA.
- <span id="page-19-3"></span>[10] Duarte, C. A., Babuška, I., e Oden, J. T., 2000. Generalized finite element methods for threedimensional structural mechanics problems. *Computers and Structures*, vol. 77, n. 2, pp. 215–232.
- <span id="page-19-4"></span>[11] Babuška, I., Caloz, G., e Osborn, J. E., 1994. Special Finite Element Methods for a Class of Second Order Elliptic Problems with Rough Coefficients. *SIAM Journal on Numerical Analysis*, vol. 31, n. 4, pp. 945–981.
- <span id="page-19-5"></span>[12] Babuška, I. e Melenk, J. M., 1997. The partition of unity method. *International Journal for Numerical Methods in Engineering*, vol. 40, n. 4, pp. 727–758.
- <span id="page-19-6"></span>[13] Melenk, J. M. e Babuška, I., 1996. The partition of unity finite element method: Basic theory and applications. *Computer Methods in Applied Mechanics and Engineering*, vol. 139, n. 1-4, pp. 289–314.
- <span id="page-19-7"></span>[14] Silva, L. L., 2016. Sistema gráfico interativo para análise de nucleação e propagação de trincas. Dissertação de Mestrado, Universidade Federal de Minas Gerais, Belo Horizonte, MG, Brasil.
- <span id="page-19-8"></span>[15] Szabo, B. e Babuska, I., 1991. *Finite Element Analysis*. John Wiley & Sons, Inc.
- <span id="page-19-9"></span>[16] Noor, A. K., 1986. Global-local methodologies and their application to nonlinear analysis. *Finite Elements in Analysis and Design*, vol. 2, n. 4, pp. 333–346.
- <span id="page-19-10"></span>[17] Kim, D. J., Pereira, J. P., e Duarte, C. A., 2010. Analysis of three-dimensional fracture mechanics problems: A two-scale approach using coarse-generalized FEM meshes. *International Journal for Numerical Methods in Engineering*, vol. 81, n. 3, pp. 335–365.
- <span id="page-19-11"></span>[18] OHara, P., Duarte, C. A., e Eason, T., 2009. Generalized finite element analysis of threedimensional heat transfer problems exhibiting sharp thermal gradients. *Computer Methods in Applied Mechanics and Engineering*, vol. 198, n. 21-26, pp. 1857–1871.
- <span id="page-19-12"></span>[19] Pereira, J. P., Kim, D. J., e Duarte, C. A., 2012. A two-scale approach for the analysis of propagating three-dimensional fractures. *Computational Mechanics*, vol. 49, n. 1, pp. 99–121.
- <span id="page-19-13"></span>[20] Mantyla, M., 1988. *An Introduction to Solid Modeling*. Computer Science Press.
- <span id="page-19-14"></span>[21] Malekan, M., 2017. *Crack propagation modeling in plane structures using two-scale Generalized/Extended Finite Element Method*. Tese de Doutorado, Universidade Federal de Minas Gerais, Belo Horizonte, MG, Brasil.
- <span id="page-19-15"></span>[22] Moes, N., Dolbow, J., e Belytschko, T., 1999. A finite element method for crack growth without remeshing. *International Journal for Numerical Methods in Engineering*, vol. 46, n. 1, pp. 131–150.
- <span id="page-19-16"></span>[23] Tada, H., Paris, P. C., e Irwin, G. R., 2000. *The Stress Analysis of Cracks Handbook*. ASME Press.